## **SYLLABUS**

**For the trade of**

## **DESK TOP PUBLISHING OPERATOR**

**(semester Pattern)**

**(For Visually Impaired and other Disabled)**

**Under**

**CRAFTSMAN TRAINING SCHEME (CTS)**

# **Designed in 2013**

Government of India Ministry of Labour & Employment Directorate General of Employment & Training CENTRAL STAFF TRAINING AND RESEARCH INSTITUTE BLOCK EN –81, SECTOR – V, SALT LAKE CITY KOLKATA – 700 091

List of the members attended the Trade Committee Meeting for designing Syllabus for the trade of **"Desk Top Publishing Operator" (DTPO)** under craftsman Training Scheme (CTS) ( for Visually Impaired and other Disabled) held on 11<sup>th</sup> March'2013 at Blind People's Association, Vastrapur, Ahmedabad, Gujarat.

| SI.<br>No.              | Name & Designation,<br>S/Shri/Smt.   | Organisation                               | <b>Remarks</b> |
|-------------------------|--------------------------------------|--------------------------------------------|----------------|
|                         |                                      |                                            |                |
| 1                       | Mr. S. A. Pandav,                    | Directorate Employment & Training,         | Chairman       |
|                         | Joint Director (Training)            | Gandhinagar                                |                |
| $\overline{2}$          | Mr. L. K. Mukherjee,                 | Central Staff Training & Research          | Member         |
|                         | Dy. Director of Training             | Institute, Kolkata                         |                |
| $\overline{3}$          | Mr. Nirmalya Nath,                   | Central Staff Training & Research          | Member         |
|                         | Asst .Director of Training           | Institute, Kolkata                         |                |
| $\overline{\mathbf{4}}$ | Dr. Bhushan Punani,                  | <b>Blind People Association, Ahmedabad</b> | Member         |
|                         | <b>Executive Director</b>            |                                            |                |
| 5                       | Mr. G. N. Parekh, RDD (Training)     | Directorate Employment & Training,         | Member         |
|                         |                                      | Gandhinagar                                |                |
| 6                       | Mr. K. K. Bhatt,                     | <b>Vocational Rehabilitation Centre,</b>   | Member         |
|                         | Deputy Director                      | Ahmedabad                                  |                |
| 7                       | Mr. P. B. Vyas, Principal            | I.T.I. Kubernagar                          | Member         |
| $\overline{8}$          | Ushma Anerao, In charge Principal    | Government Girl's Polytechnic,             | Member         |
|                         |                                      | Ahmedabad                                  |                |
| 9                       | Lakhia, Hon. Superintendent<br>Tejal | I.T.C; Blind People Association,           | Member         |
|                         |                                      | Ahmedabad                                  |                |
| 10                      | Mr. Ketan Shah.                      | All Gujarat Council for the deaf,          | Member         |
|                         | Vice President                       | Ahmedabad                                  |                |
| 11                      | Chandaben Chauhan, Principal         | I.T.I. Vijapur                             | Member         |
| $\overline{12}$         | Yatin Trivedi, S.I COPA              | I.T.I.(Women)                              | Member         |
|                         |                                      | Thaltej, Ahmedabad                         |                |
| 13                      | Vinu Chawla, Consultant              | Directorate Employment & Training,         | Member         |
|                         |                                      | Gandhinagar                                |                |
| 14                      | Mr. Sipai Zakir,                     | Multi category Training Centre For The     | Member         |
|                         | Data Entry Operator                  | Handicap                                   |                |
| 15                      | Hareshchandra P. Dave, Instructor    | Training Centre for the Adult Deaf,        | Member         |
|                         |                                      | Ahmedabad                                  |                |
| 16                      | Jay Shah, System Analyst             | Tata Consultancy Service Ltd.              | Member         |
| 17                      | Anisha Y. Dodiya, I.T. Lecturer      | Govt. Polytechnic for Girls, Ahmedabad     | Member         |
| 18                      | Vidhi<br>A. Shah, I.T. Lecturer      | Govt. Polytechnic for Girls, Ahmedabad     | Member         |
| 19                      | k. Shah, I.T. Lecturer<br>Kruti      | Govt. Polytechnic for Girls, Ahmedabad     | Member         |
| 20                      | Pratibha R. Sharma,                  | Govt. Polytechnic for Girls, Ahmedabad     | Member         |
|                         | Computer Engineer Lecturer           |                                            |                |
| 21                      | Kritika Shrivastava, Lecturer        | Govt. Polytechnic for Girls, Ahmedabad     | Member         |
| $22\,$                  | Pooja J. Varaiya,                    | Govt. Polytechnic for Girls, Ahmedabad     | Member         |
|                         | Computer Lecturer                    |                                            |                |
| 23                      | Jalashree<br>D. Trivedi, Lecturer    | Govt. Polytechnic for Girls, Ahmedabad     | Member         |
| 24                      | Nirali R. Sheth,                     | Govt. Polytechnic for Girls, Ahmedabad     | Member         |
|                         | Computer Engineer Lecturer           |                                            |                |
| 25                      | Nainesh J Purohit,                   | Lifecare Hospital Pvt. Ltd, Ahmedabad      | Member         |
|                         | I.T. Professional                    |                                            |                |

**Shri R.N.Bandyopadhyaya, Director, CSTARI, Kolkata.**

List of members attended the Trade Committee Meeting for Restructuring of Syllabus under CTS (specially for Visually Impaired and other Disabled) on **01 October 2013** at **Blind People's Association, Vastrapur, Ahmedabad, (Gujrat)**

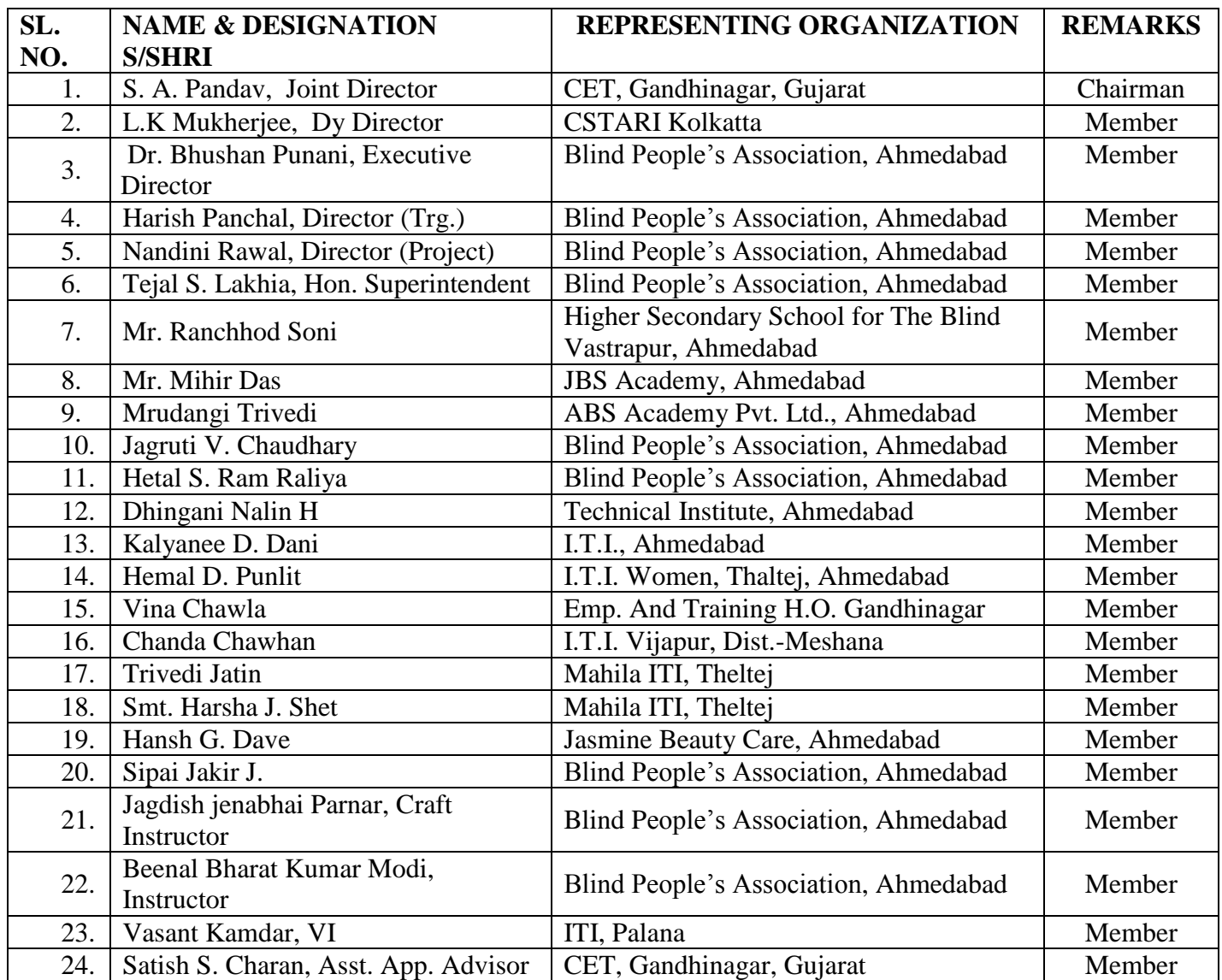

#### **GENERAL INFORMATION**

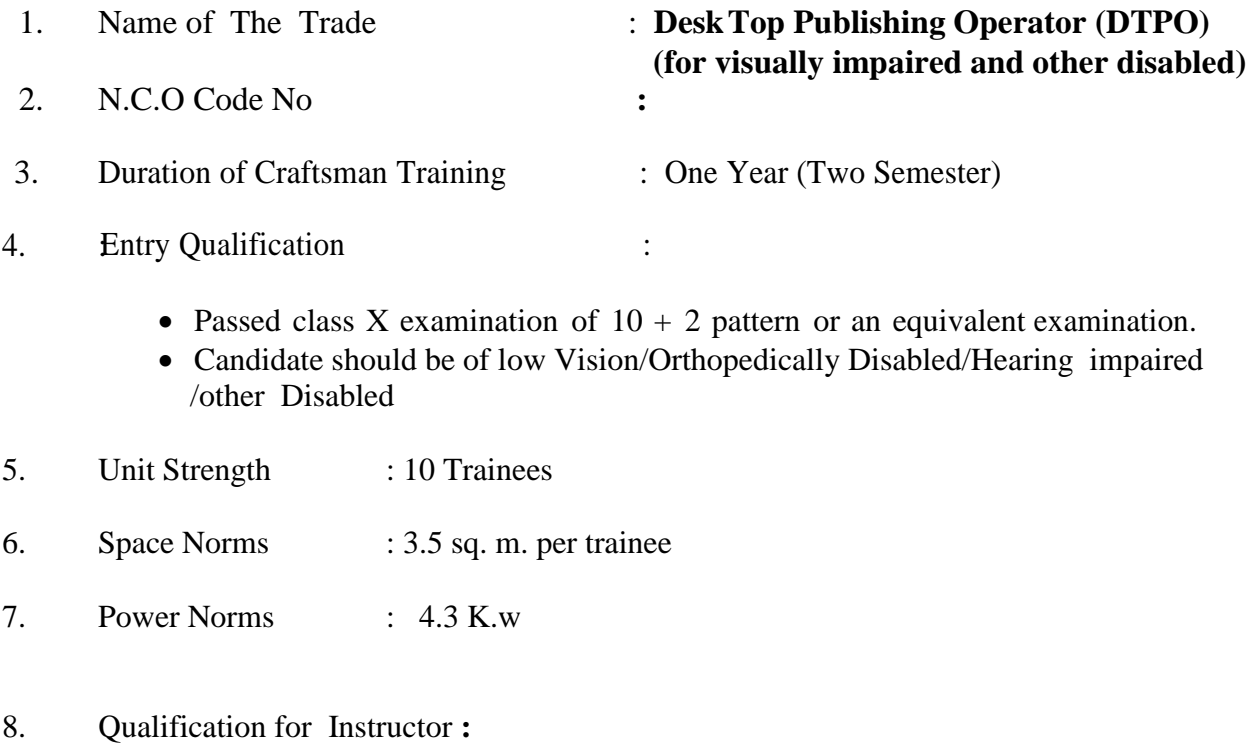

Degree in Printing Technology with one year experience. OR Diploma in Printing technology with 2 years experience OR National Trade Certificate or National Apprenticeship Certificate in Desk Top Publishing Operator (NCVT) with 3 years experience,

Desirable;.- Passed Principal of Teaching (POT) course from any of DGE&T Institute

Note:- At least one Instructor must have Degree / Diploma in relevant trade.

Note: It will be responsibility of the Training Centre to impart training in plus curriculum (like Braille, Orientation & Mobility, Activities of Daily Living), total communication, use of assistive devices, adaptations for barrier free environment and technology.

Visually Impaired and other such Disabilities requiring support should be provided Writer (one standard below Trade Entry Level) during examination and given 30 Minutes more than the prescribed time.

#### **SYLLABUS FOR THE TRADE OF DESK TOP PUBLISHING OPERATOR ( FOR VISUALLY IMPAIRED AND OTHER DISABLED) UNDER CRAFTSMAN TRAINING SCHEME**

DURATION: Six months

First Semester Semester Code: DTP: SEM I

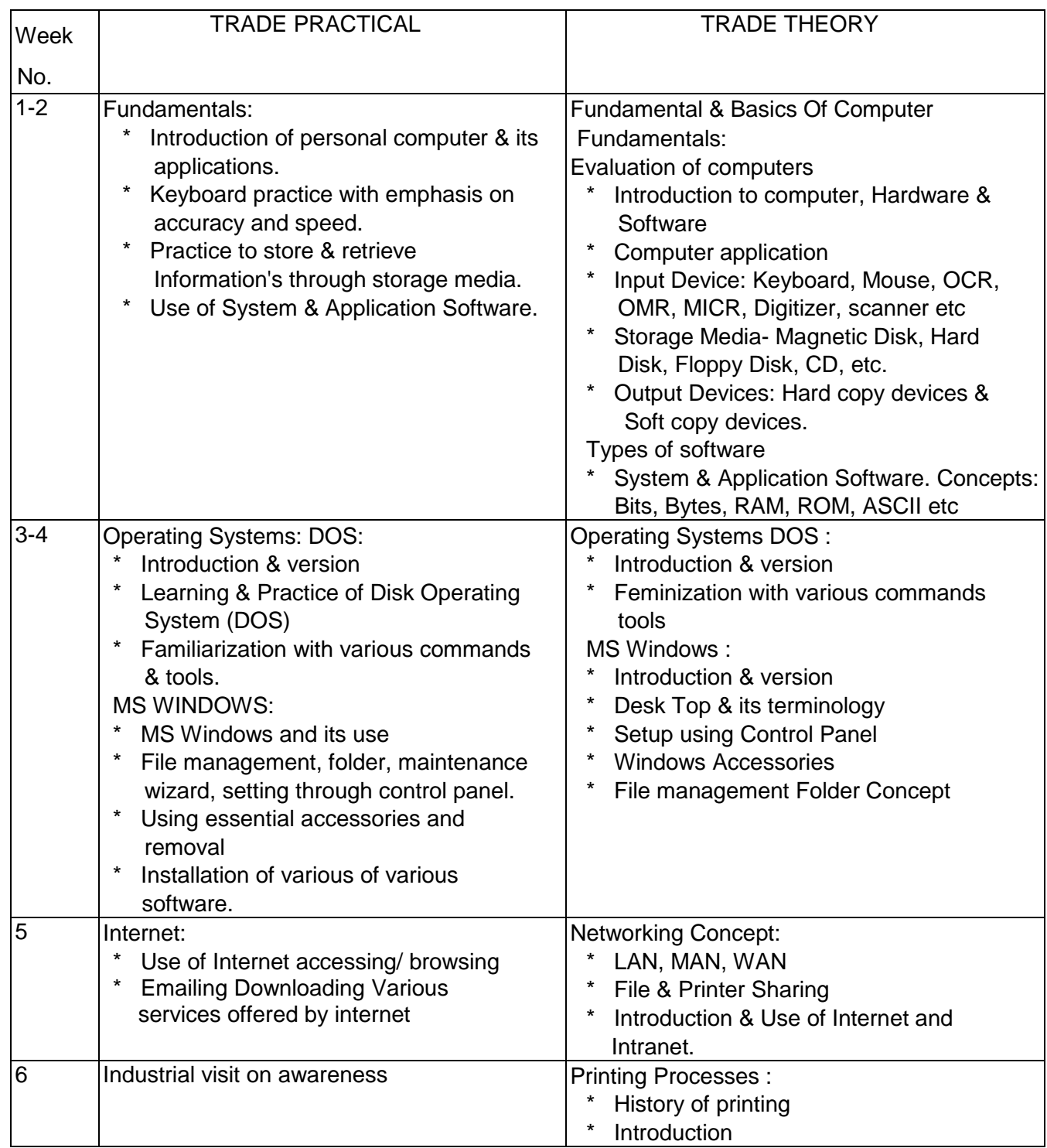

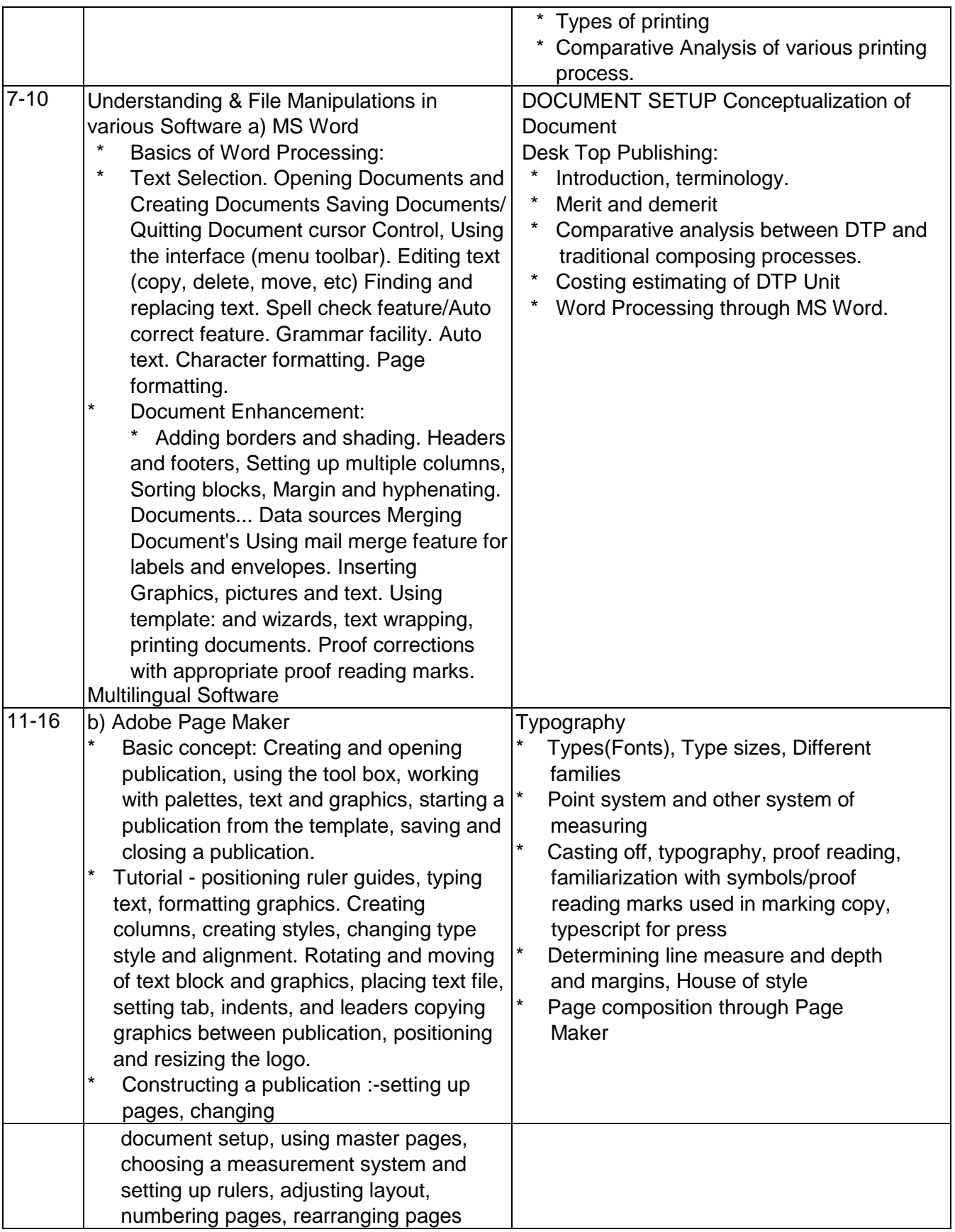

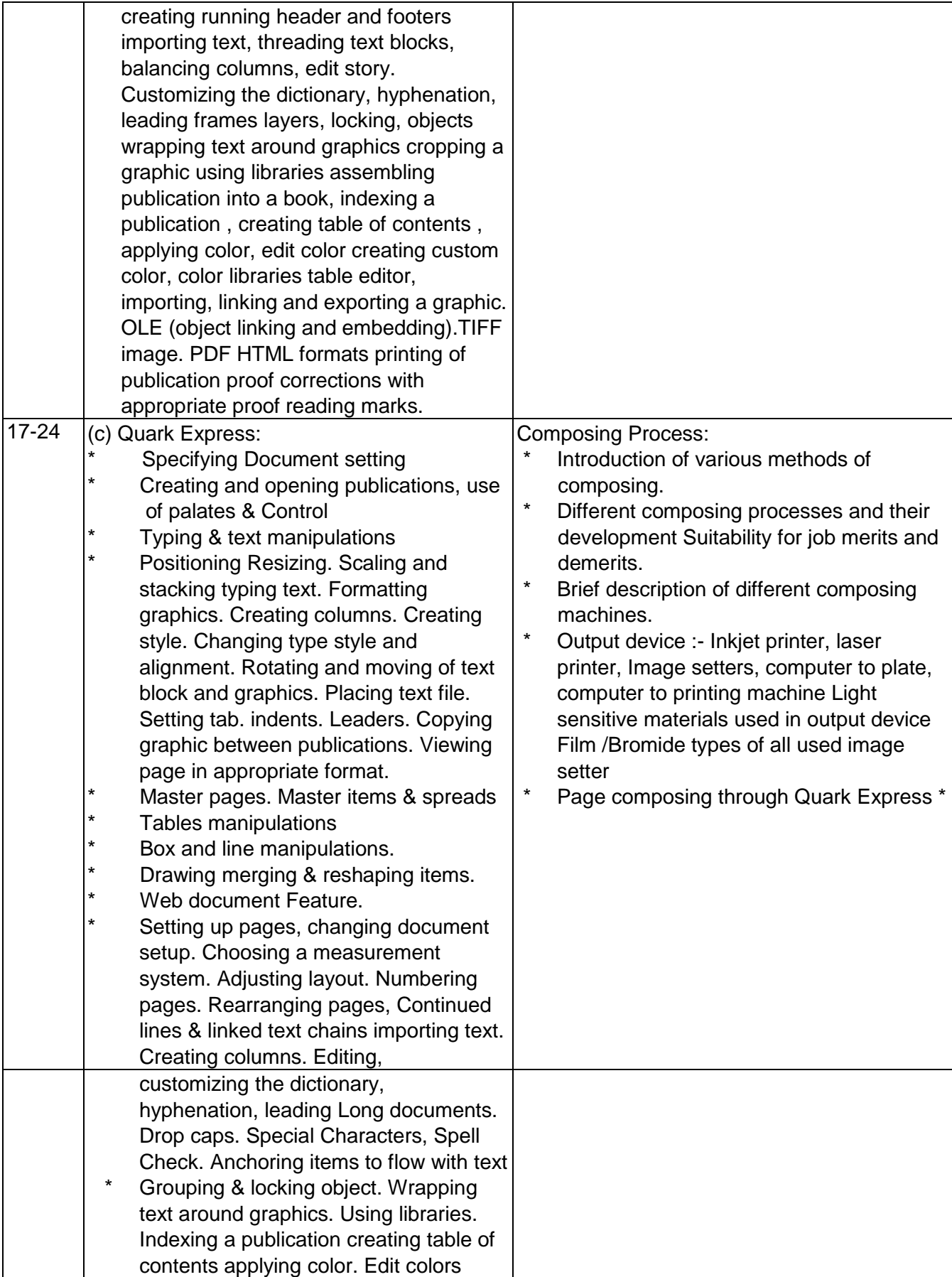

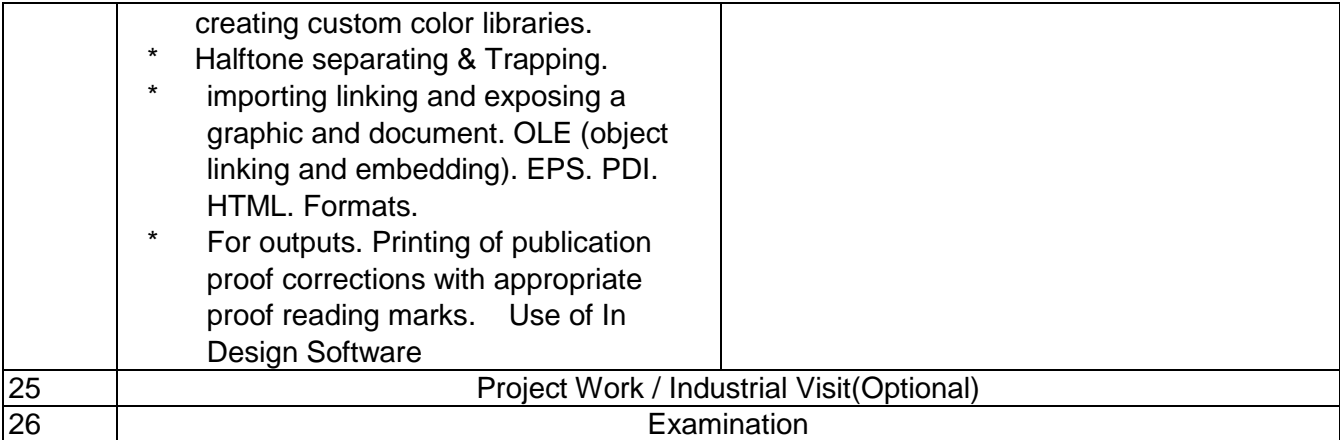

#### **SYLLABUS FOR THE TRADE OF DESK TOP PUBLISHING OPERATOR ( FOR VISUALLY IMPAIRED AND OTHER DISABLED) UNDER CRAFTSMAN TRAINING SCHEME**

#### DURATION: Six months

Second Semester Semester Code: DTP: SEM II

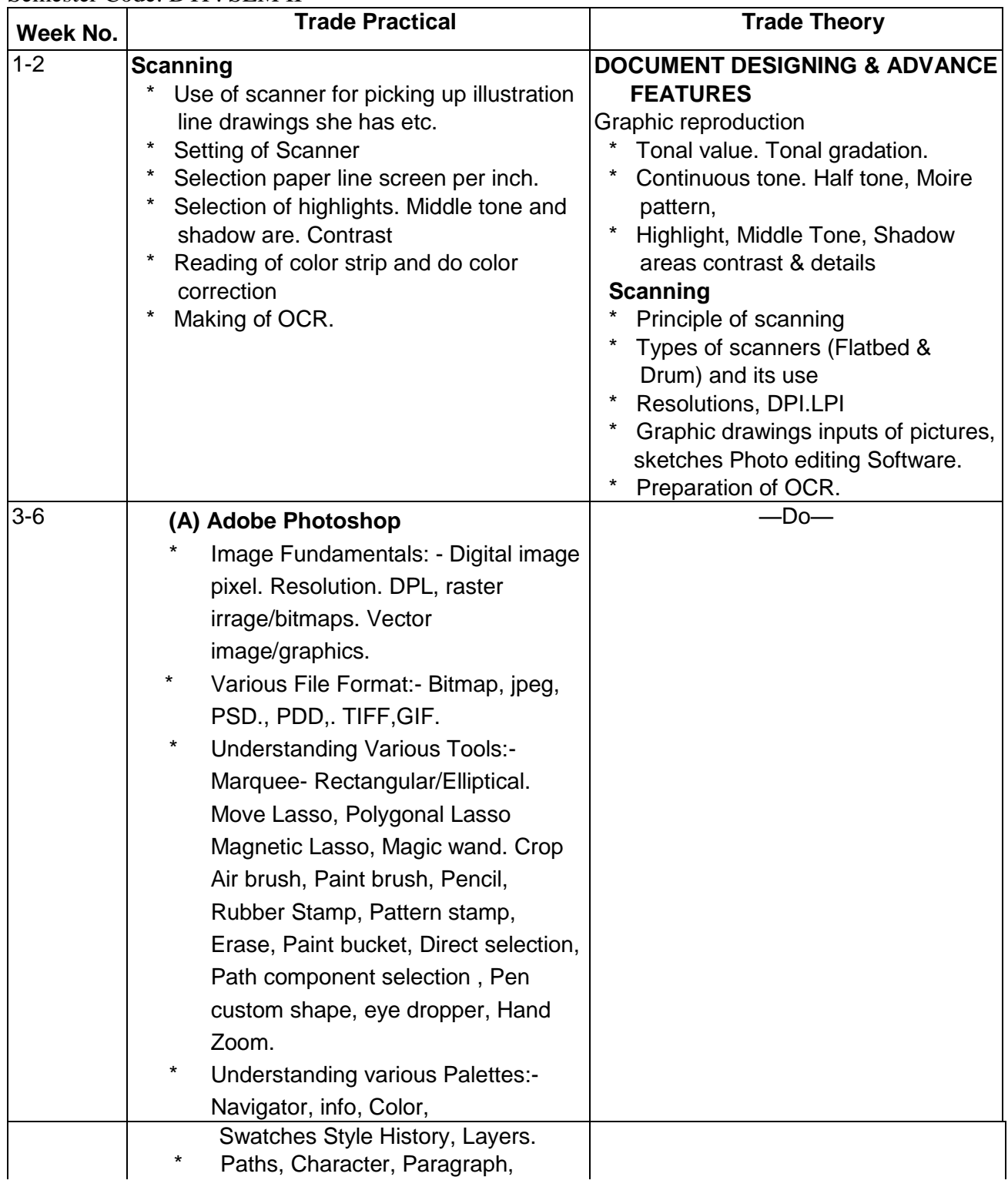

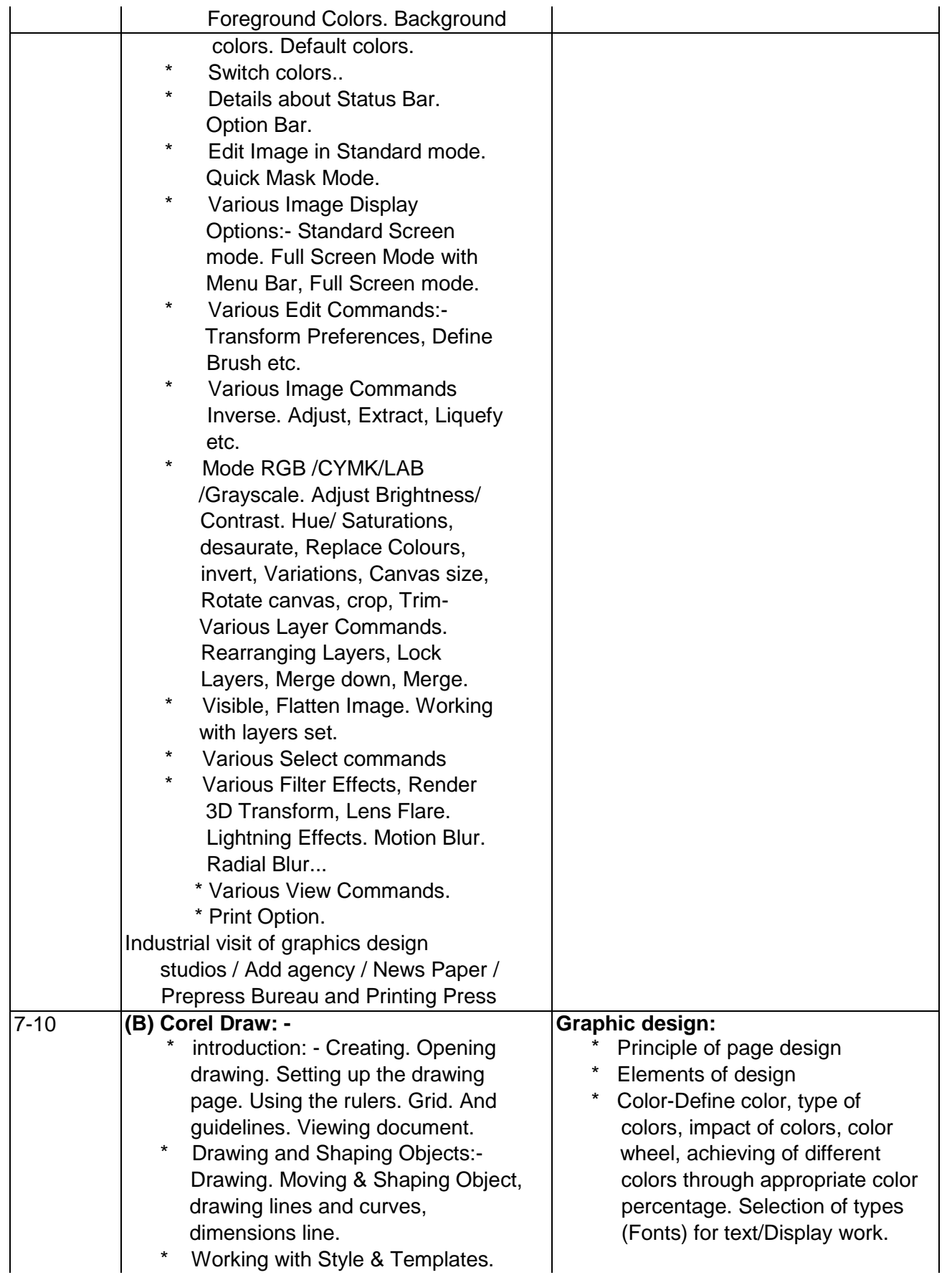

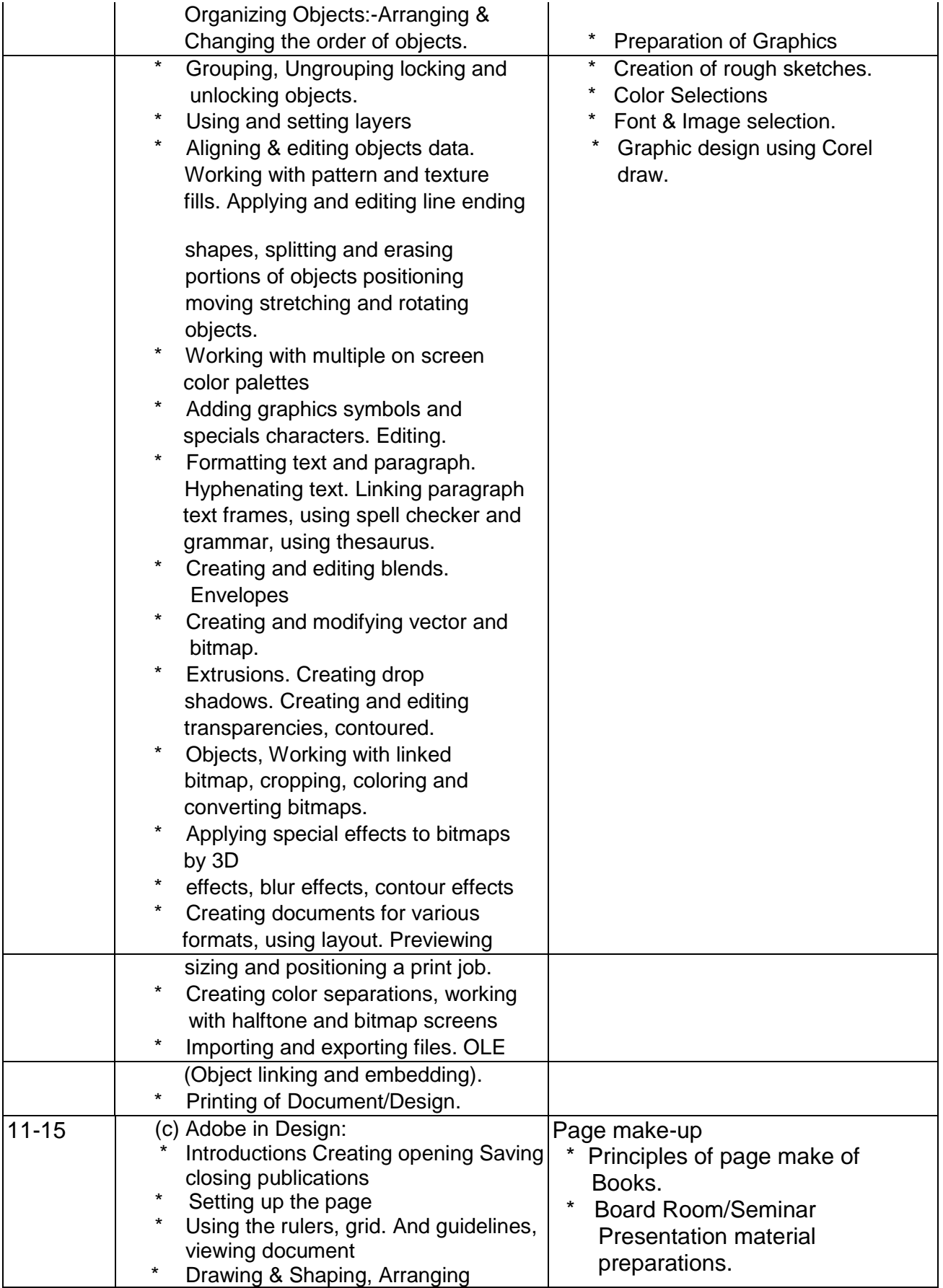

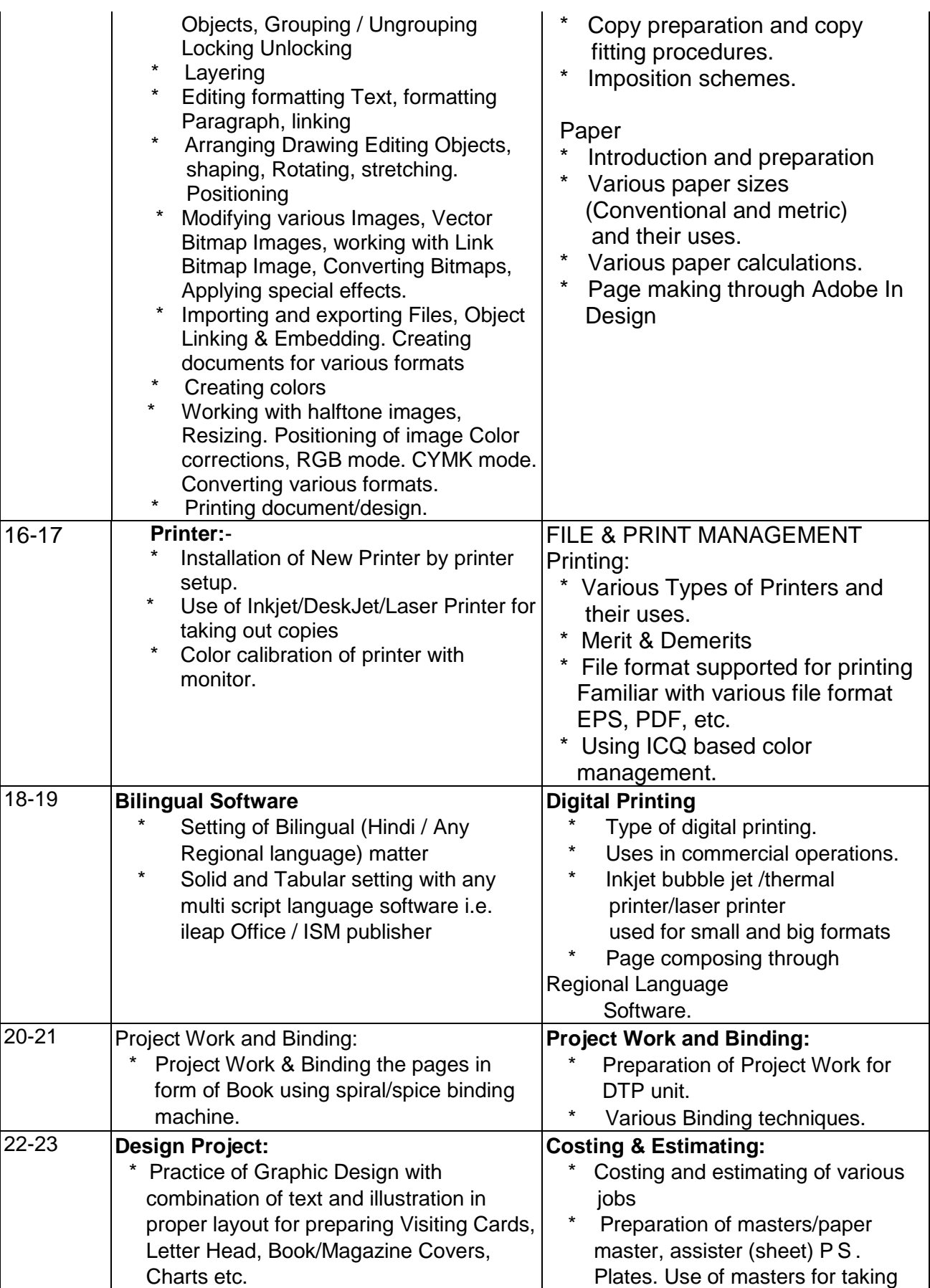

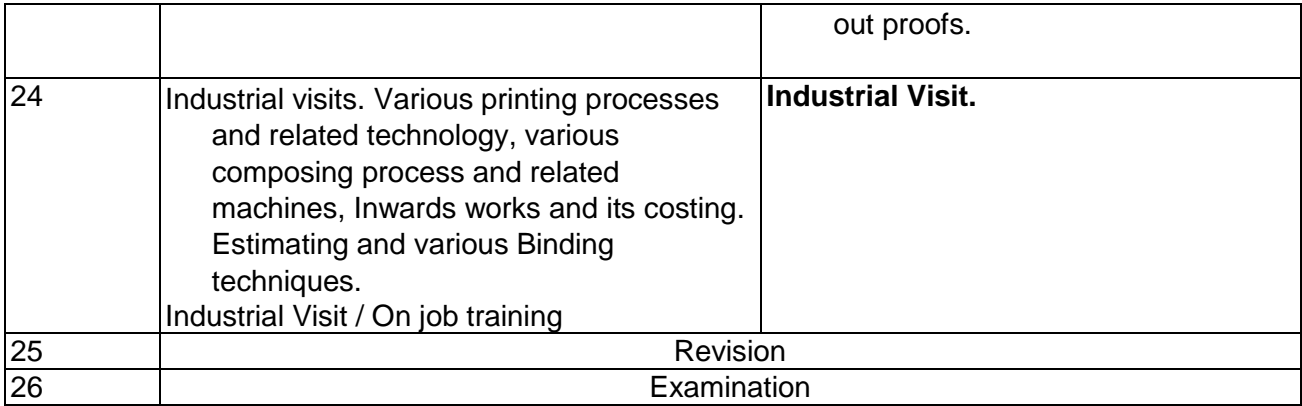

### **List of Tools and Equipments** (For a unit of 10 trainees) For the trade of **DESK TOP PUBLISHING OPERATOR** under CTS

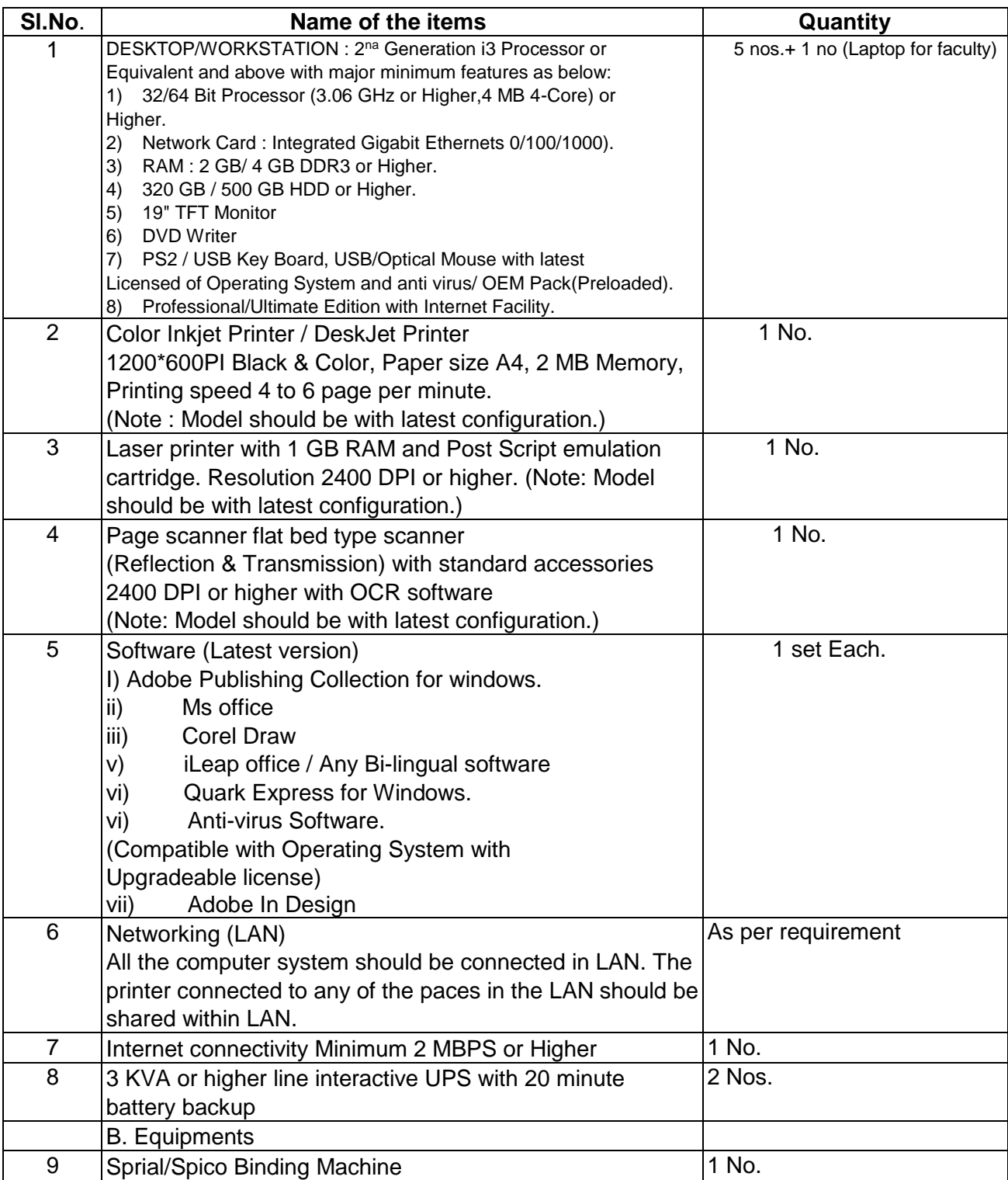

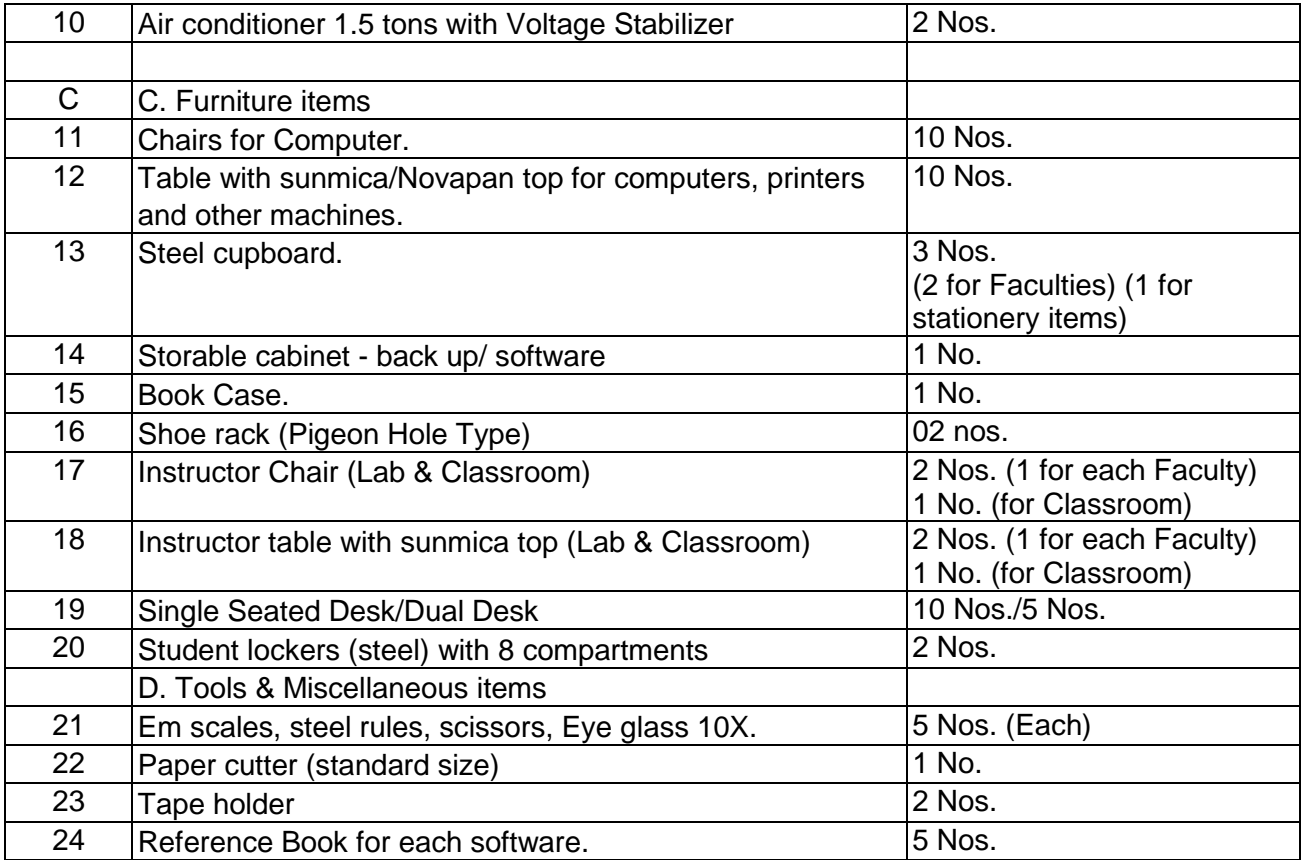

**Note** : Lab should be dust proof and having Electrical wiring with proper earthing

#### **A list of Latest Hardware for the Blind and Low Vision is given below:**

- **Computers Access**
	- [JAWS Talking Software for computers](http://www.karishmaenterprises.com/JAWS.htm) *Also Supports Hindi and Marathi languages*
	- [TypeAbility](http://www.karishmaenterprises.com/TypeAbility.htm) [Talking Keyboard Learning Software](http://www.karishmaenterprises.com/TypeAbility.htm)
	- [Talking Typing Software for young learners](http://www.karishmaenterprises.com/TTT.htm)
	- [MAGic Screen Magnification Software](http://www.karishmaenterprises.com/Magic.htm)
	- [MAGic Large Print Keyboard](http://www.karishmaenterprises.com/MAGic%20Large%20Print%20Keyboard.htm)
- **Talking Portable Notetaker**
- **STAND ALONE TEXT READERS**
- **INSTANT TEXT READERS/ MAGNIFIERS - COMPUTER SUPPORTED**
- **COMPUTER SUPPORTED OCR SCANNING & READING SOFTWARE**
- **DAISY Talking Book Recorders, Players & Software**
- **Educational Aids & Devices**
	- [ANGEL PRO Low Cost Talking All In One -](http://www.karishmaenterprises.com/Angel_Pro.htm) Daisy Reader/ E-Book Reader/ [MP3 Player/ Radio/ Voice Recorder](http://www.karishmaenterprises.com/Angel_Pro.htm)
- [Talking Dictionary](http://www.karishmaenterprises.com/Talking%20Dictionary.htm)
- [Talking Scientific Calculator](http://www.karishmaenterprises.com/Talking_Scientific_Calculator.htm)
- **Mathematics Educational Software**
- **[INDEX V4](http://www.karishmaenterprises.com/Index_family.htm) [Braille Printers/ Embossers & Braille Presses](http://www.karishmaenterprises.com/Index_family.htm)**
- **Tactile Graphics Production**